#### **ABSTRAK**

<span id="page-0-0"></span>PT. Trans Berjaya Khatulistiwa yang selanjutnya disebut TBK adalah sebuah perusahaan yang bergerak di bidang Teknologi Informasi. Saat ini TBK membutuhkan aplikasi penjualan produk dan simulasi proyek yang menerapkan konsep Elektronik *Customer Relationship Management* (E-CRM). Di dalam pembuatan aplikasi ini sumber data penelitian dengan menerapkan metode wawancara secara langsung dengan Direktur Utama TBK, dan observasi dokumen secara langsung selama kurang lebih 90 hari di TBK. Selain itu juga data penelitian diperoleh melalui studi literatur dari buku dan website. Dari hasil wawancara dan observasi dilakukan analisis yang digambarkan di dalam model flowchart untuk menggambarkan proses bisnis yang berjalan saat ini. Selanjutnya dirancang sebuah sistem dengan tahapan perancangan proses bisnis otomatis dengan menggunakan model flowchart, merancang model relasi data dengan menggunakan model Entity Relationship Diagram (ERD), merancang aliran data dengan menggunakan model Data Flow Diagram (DFD), dan juga merancang *layout* sistem, *database* yang digunakan adalah SQL Server dan bahasa pemrograman yang digunakan adalah C#. Setelah proses analisis dan rancangan sistem, dibuatlah sebuah aplikasi yang dihendaki pihak TBK, yang terdiri dari pencatatan penjualan, manajemen pelanggan, penjualan dan penjualan secara online. Aplikasi tersebut kemudian diuji dengan menggunakan metode *black box*. Hasil pengujian menyatakan bahwa kesimpulan yang didapat adalah dengan sistem ini kebutuhan akan permasalah TBK dapat teratasi, dengan harapan sistem ini dapat dikembangkan lebih baik lagi.

Kata Kunci: website, penjualan, *E-CRM,* simulasi, proyek, transaksi.

#### *ABSTRACT*

<span id="page-1-0"></span>*PT. Trans Berjaya Khatulistiwa (TBK) is a company doing business in IT industry. At the present, TBK need an application to handle product sales and project simulation which implement the E-CRM (Electronic Customer Relationship Management ) This Application was built based on the information from direct interview with the Chief Executive Office of TBK, document observation, literature study and internet search. The result of interview and observations were to produce the business process flowchart for the current and proposed automatict system. Modules that were built includes sales recording, customer managanagement, on line and in stores sales. The application was tested with blackbox method. The result show that is system can provide solutions to the current problem.* 

*Keyword : website, sales, E-CRM, Simulation, Project, Transaction.*

# <span id="page-2-0"></span>**DAFTAR ISI**

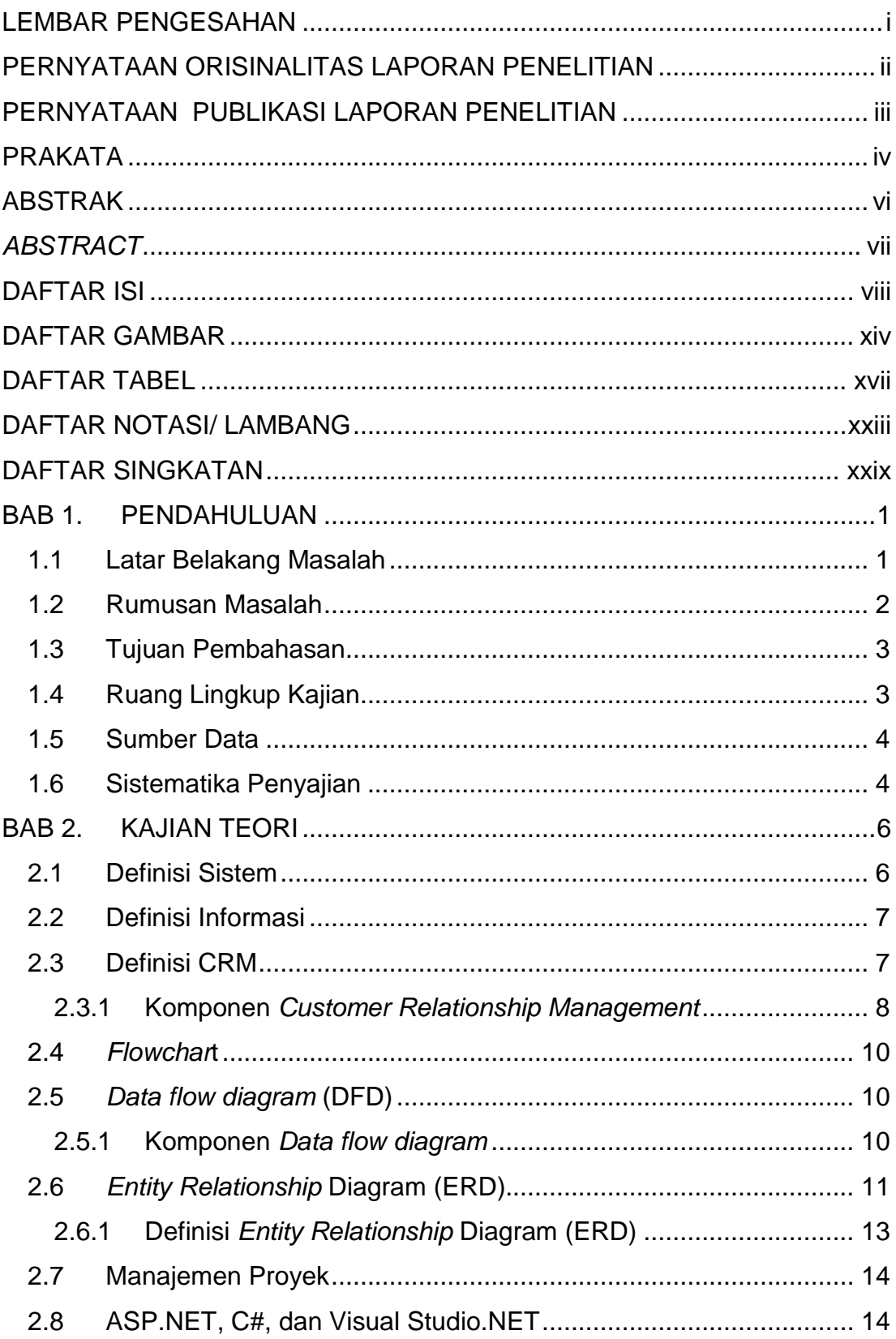

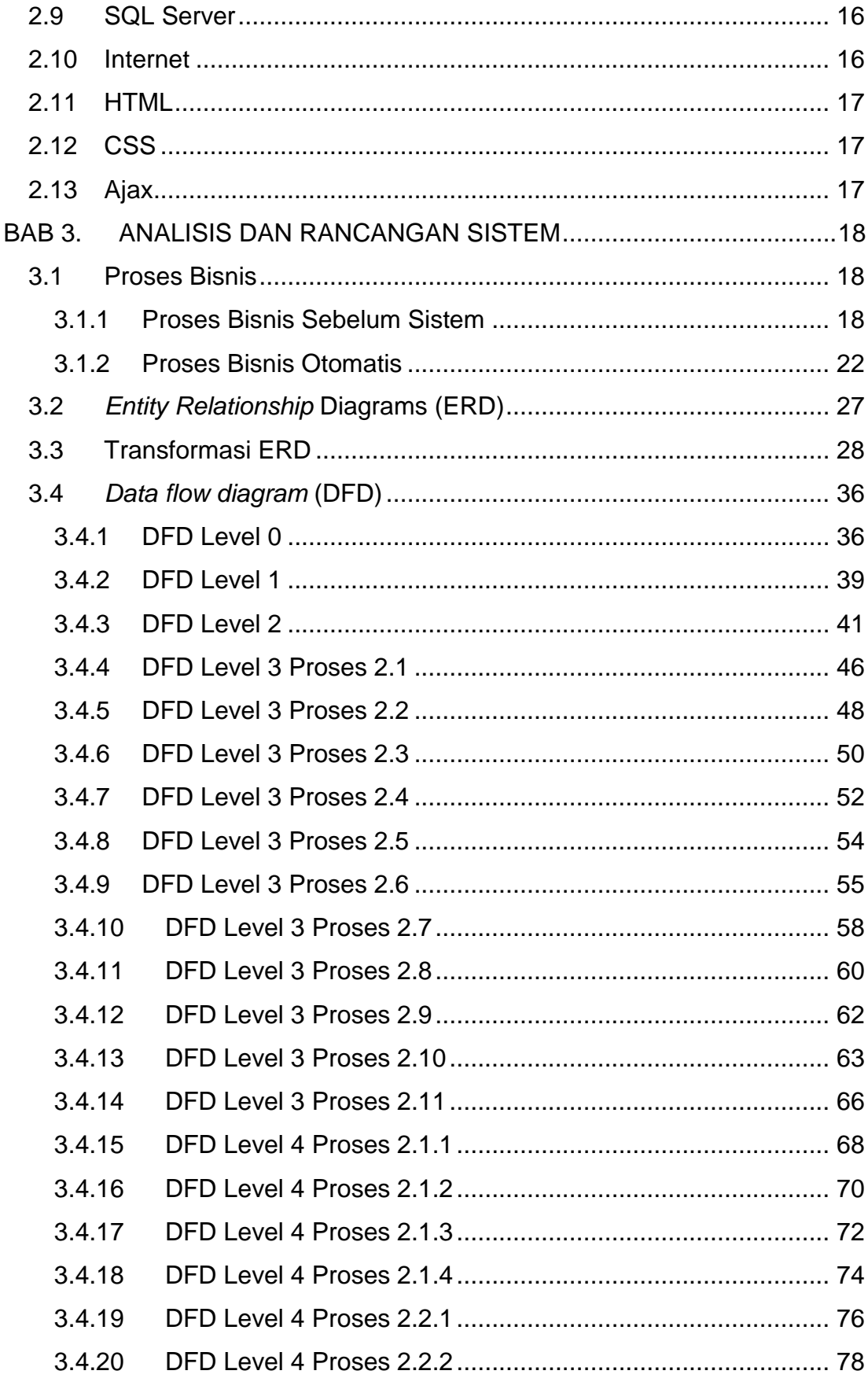

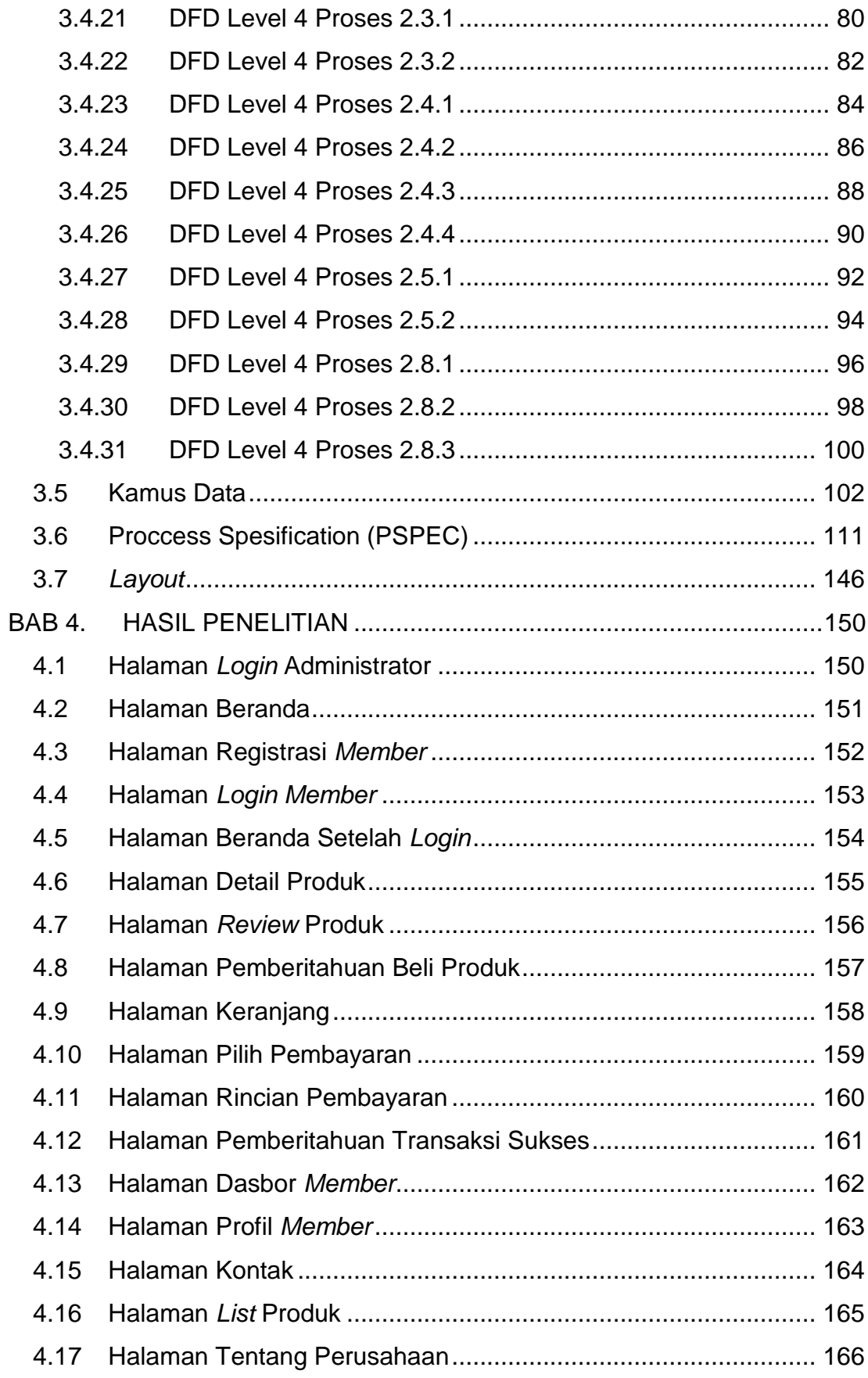

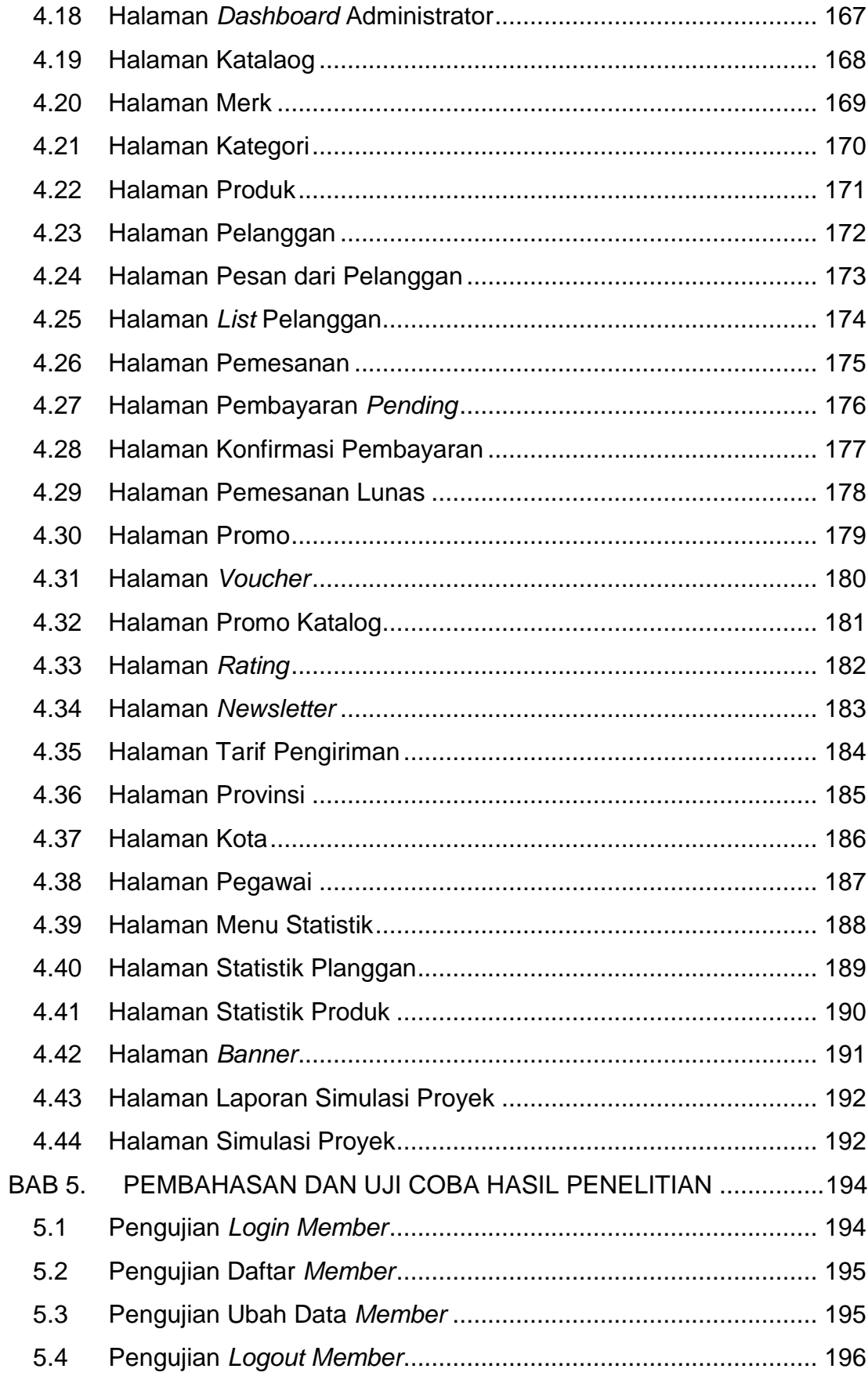

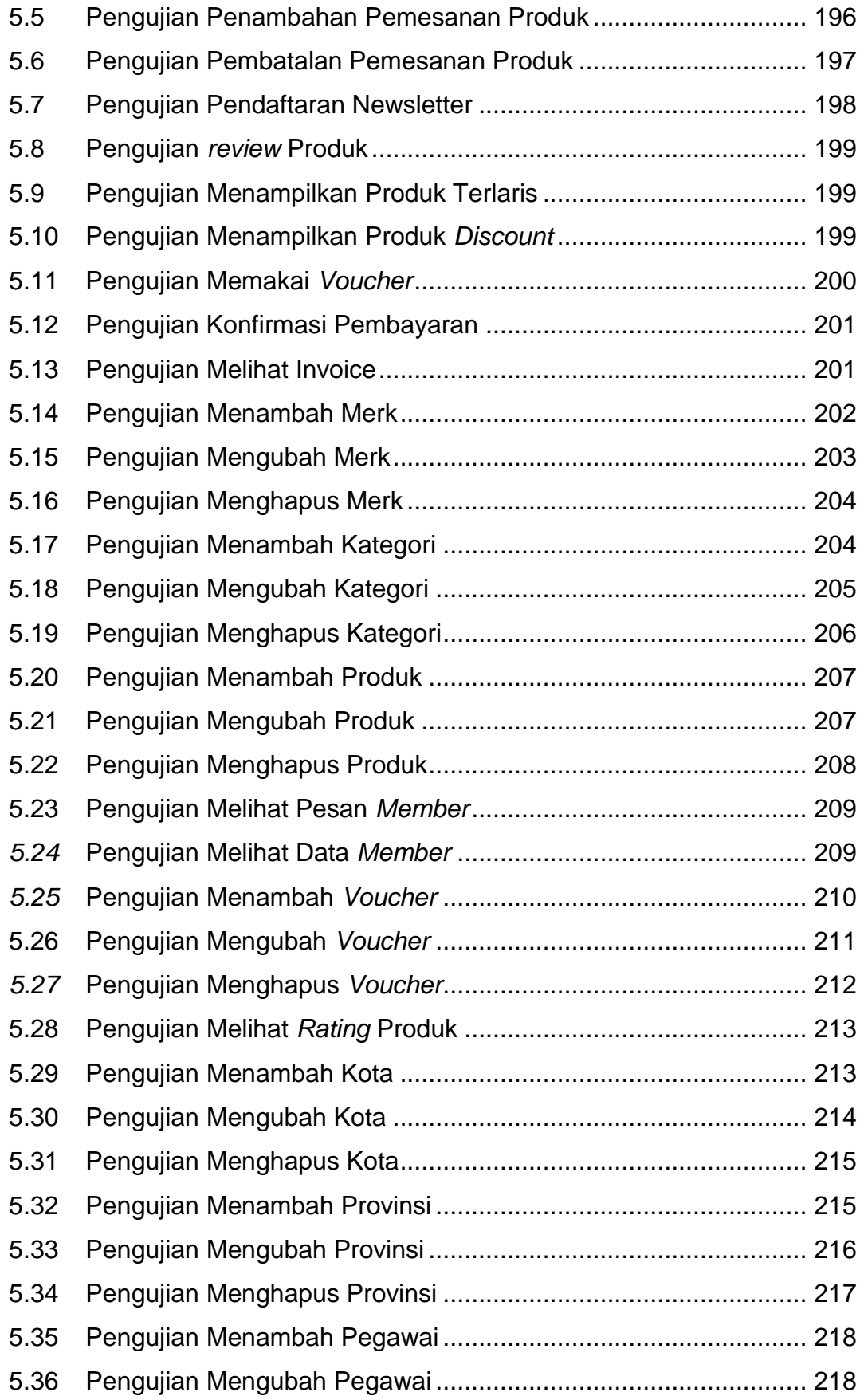

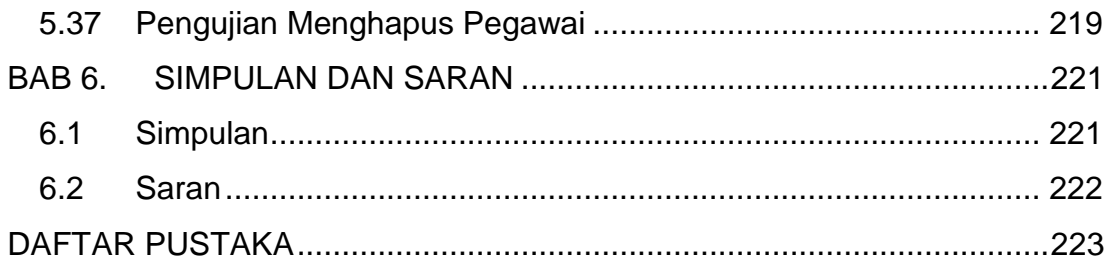

## **DAFTAR GAMBAR**

<span id="page-8-0"></span>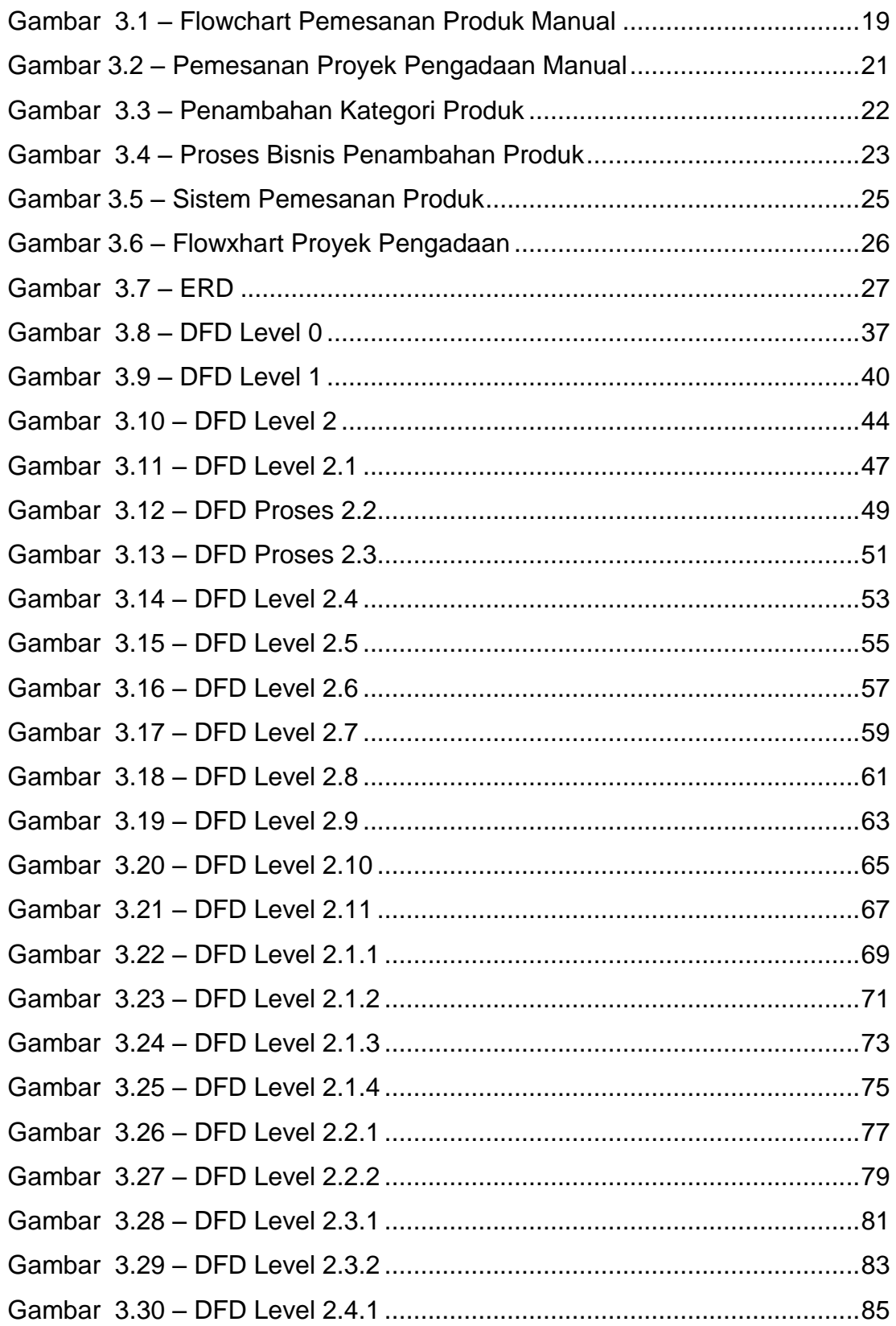

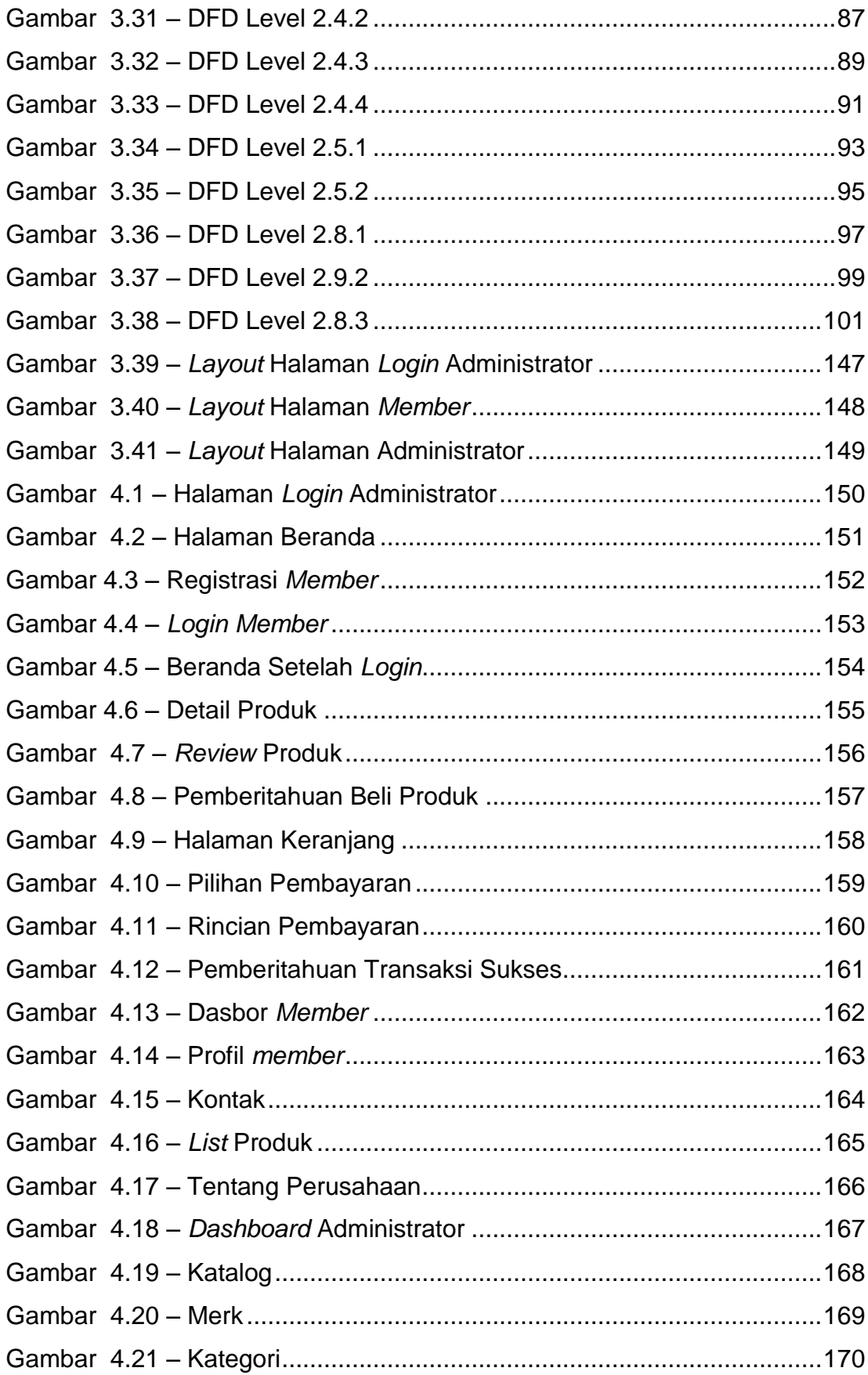

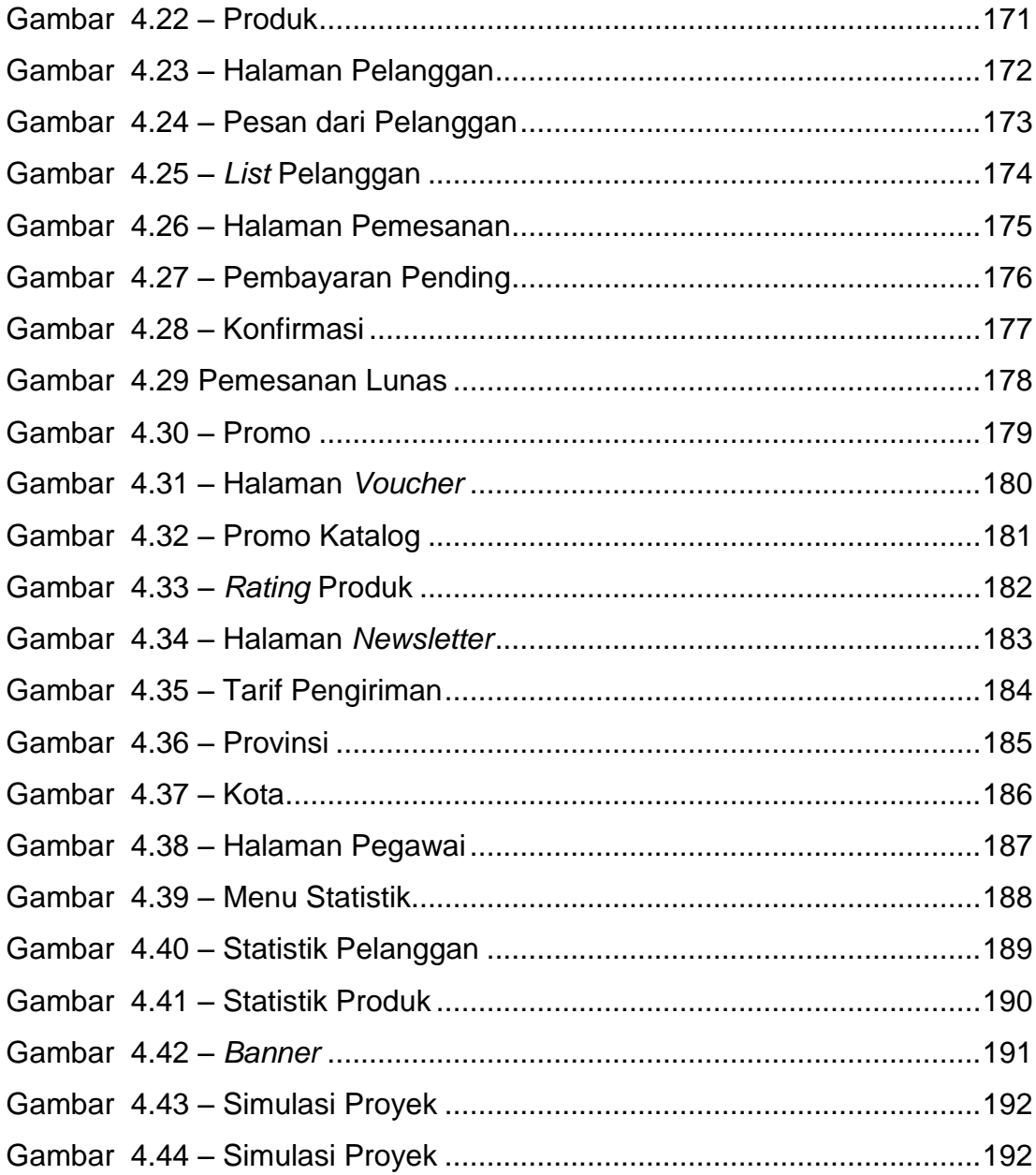

<span id="page-11-0"></span>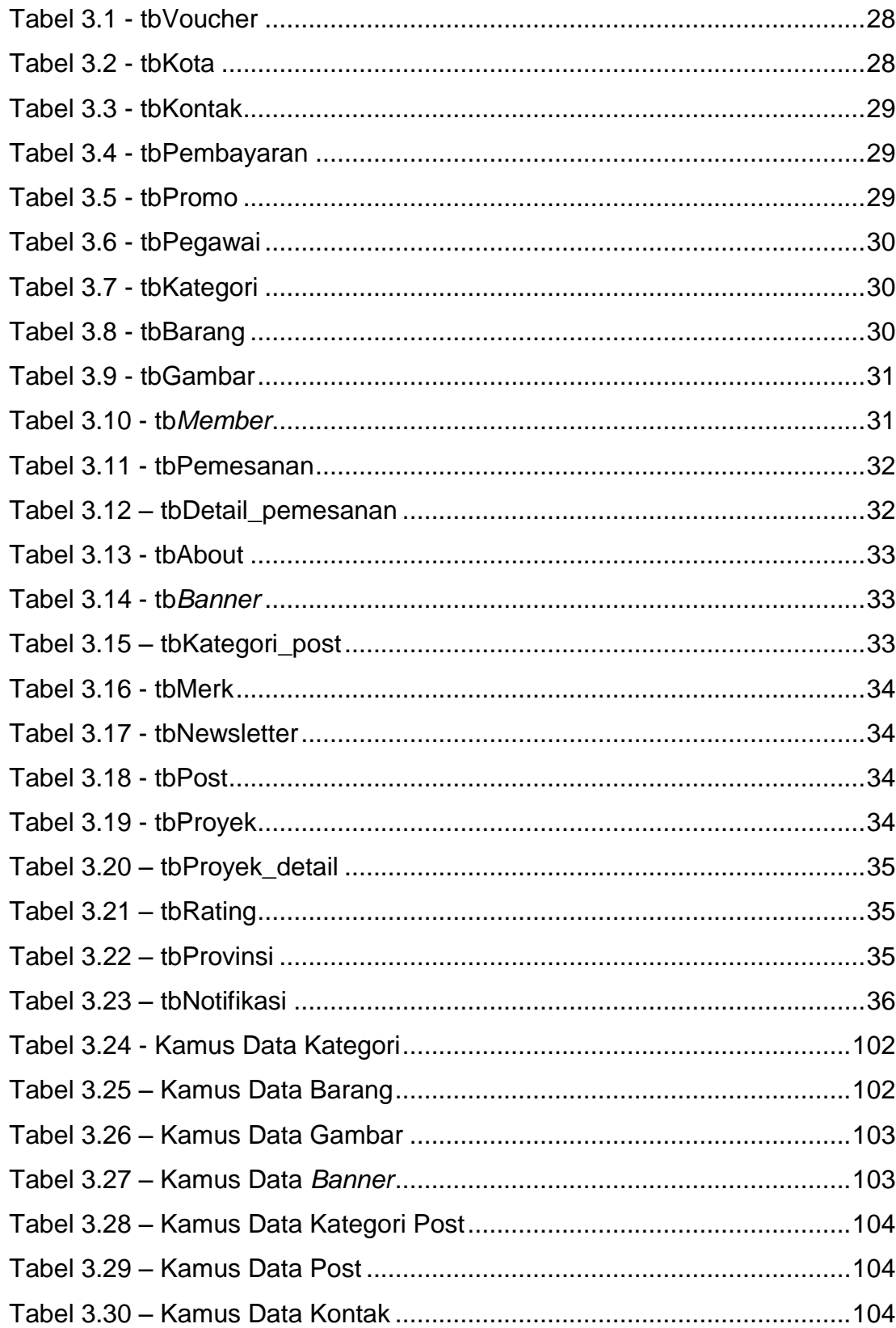

#### **DAFTAR TABEL**

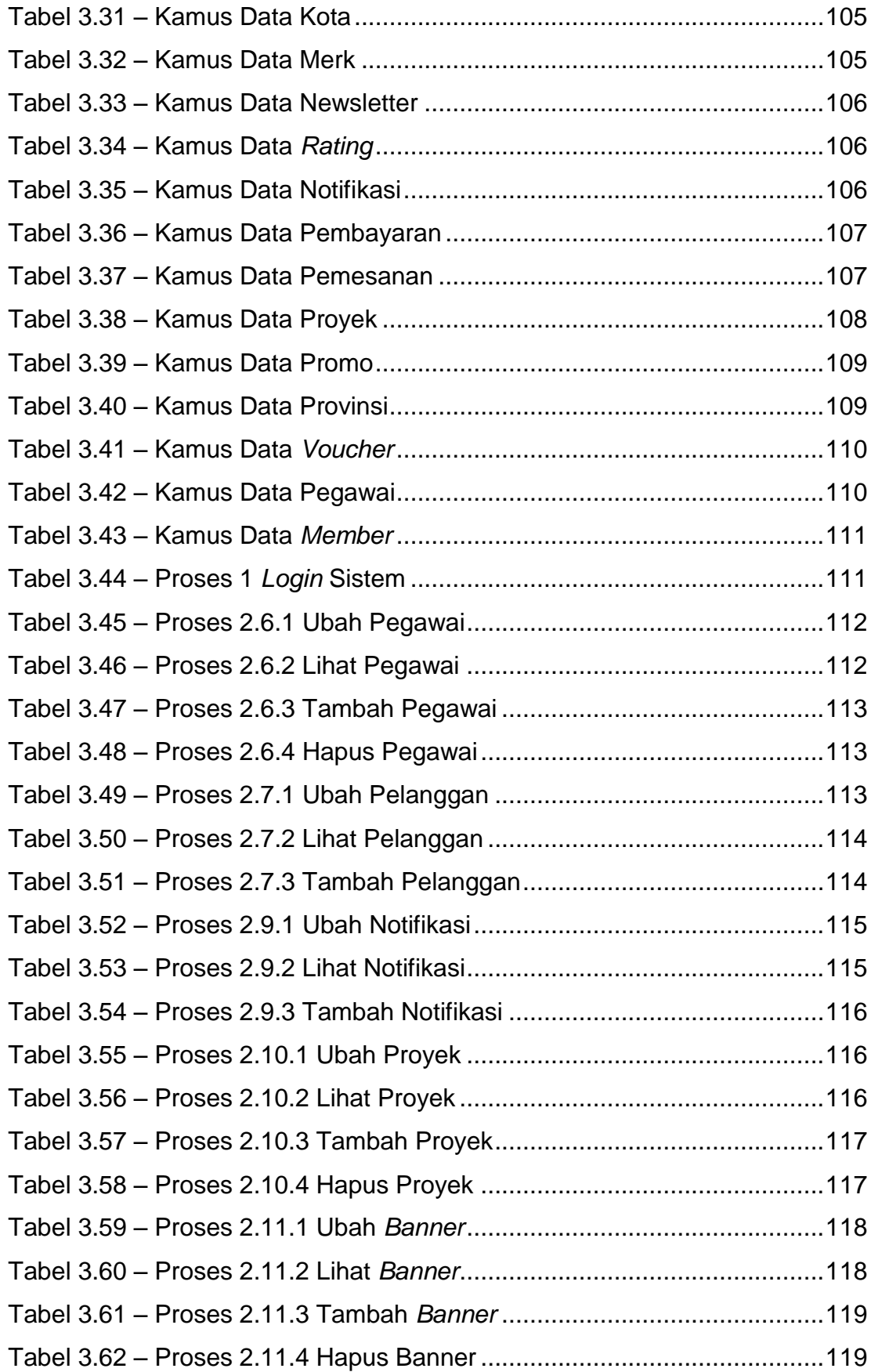

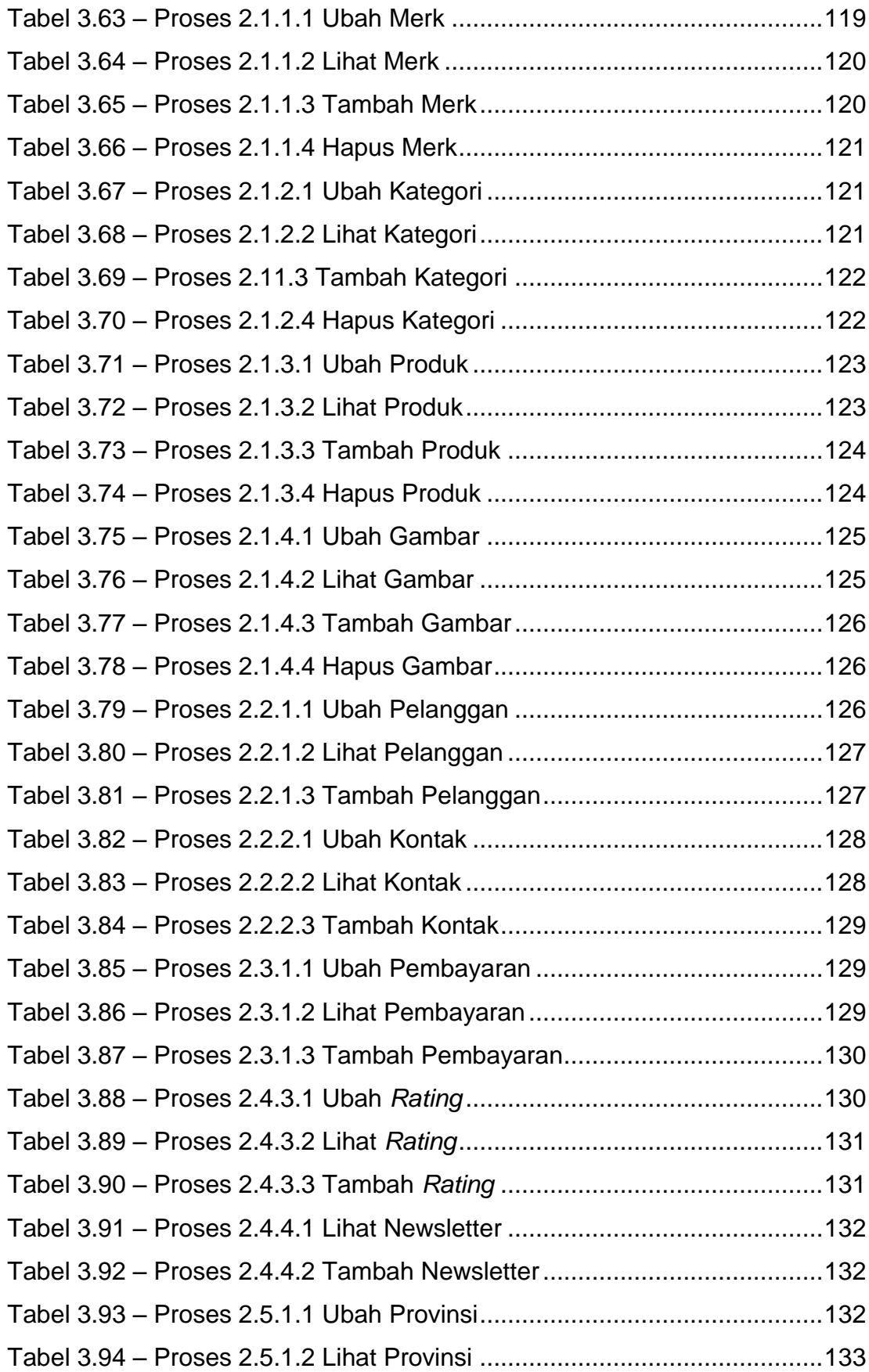

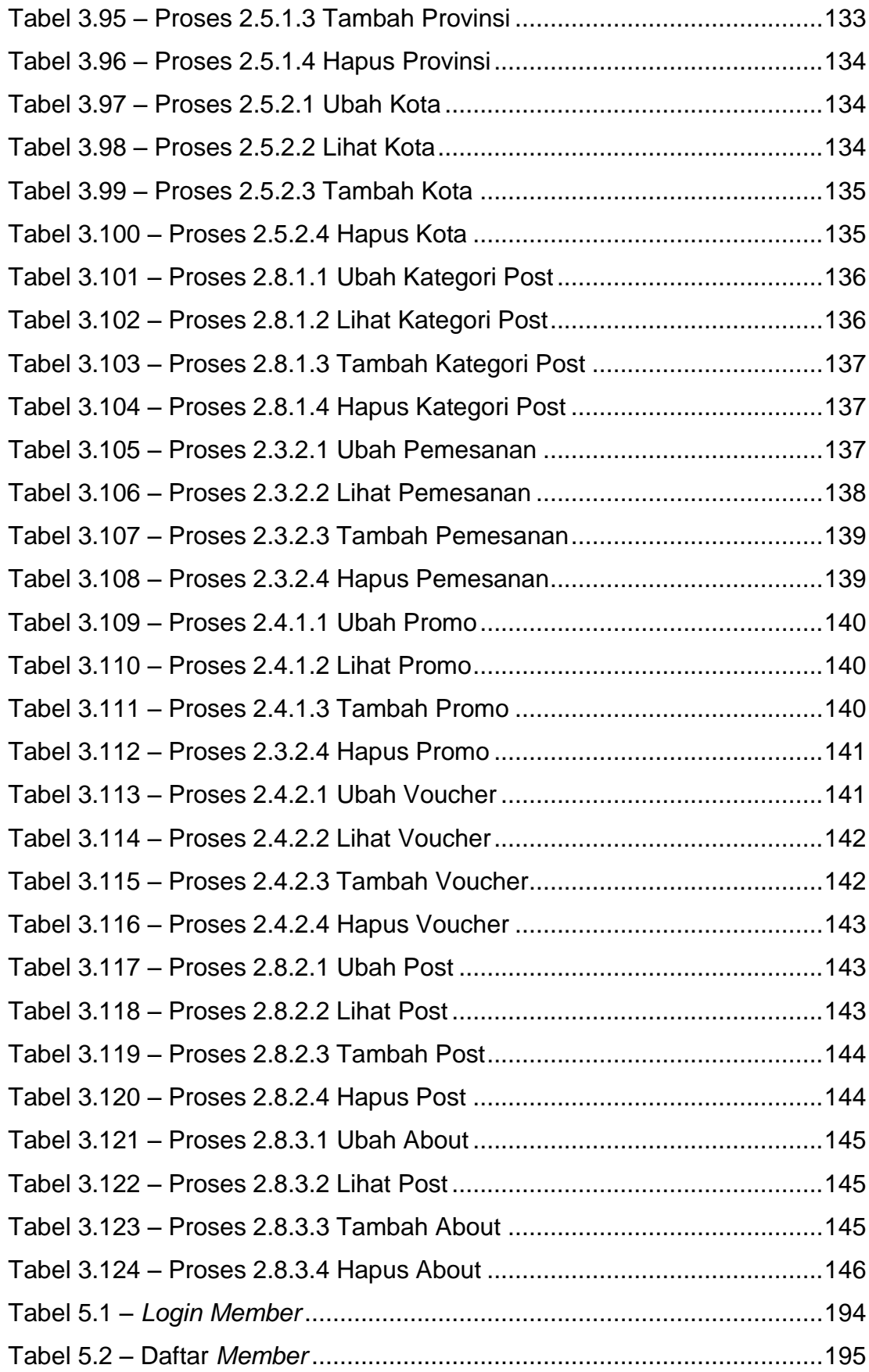

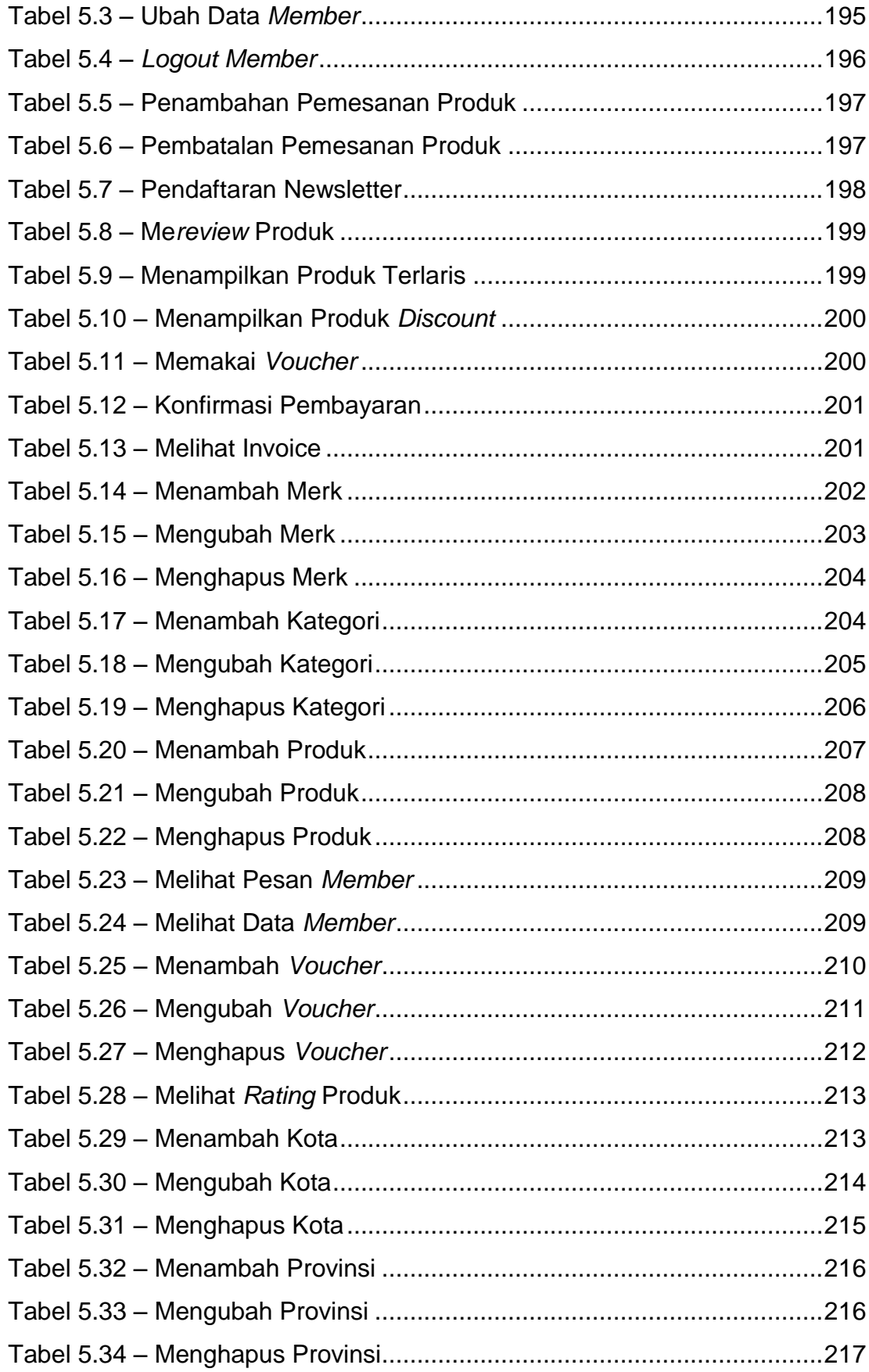

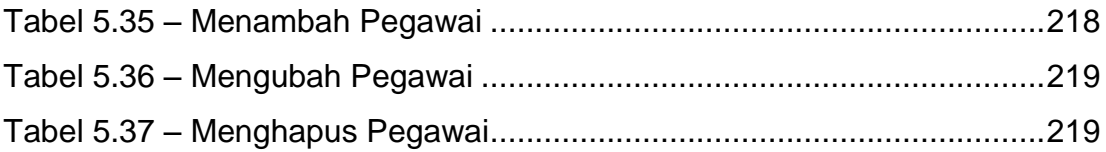

## **DAFTAR NOTASI/ LAMBANG**

<span id="page-17-0"></span>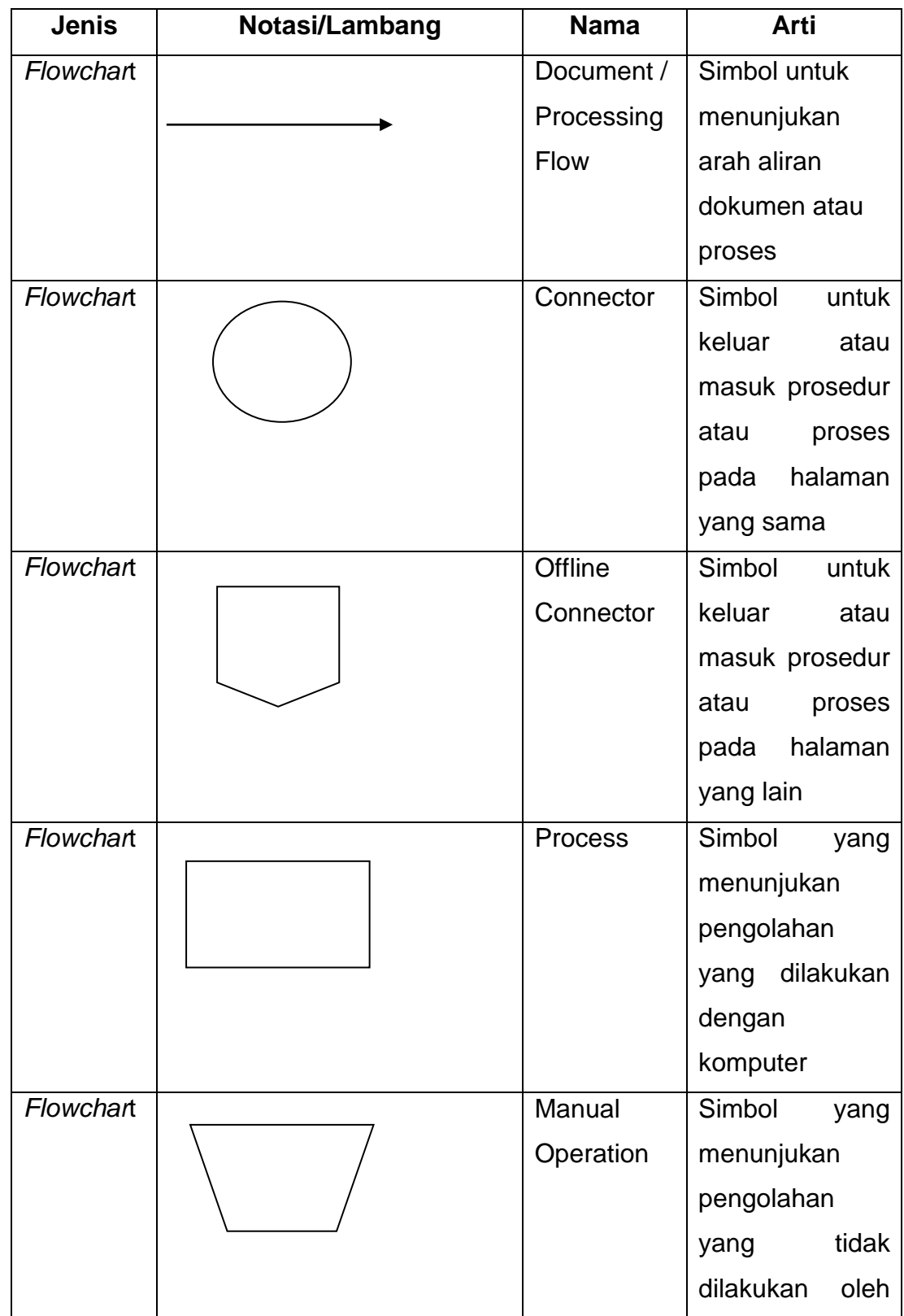

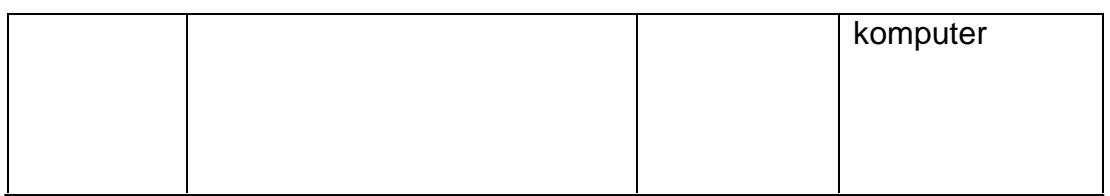

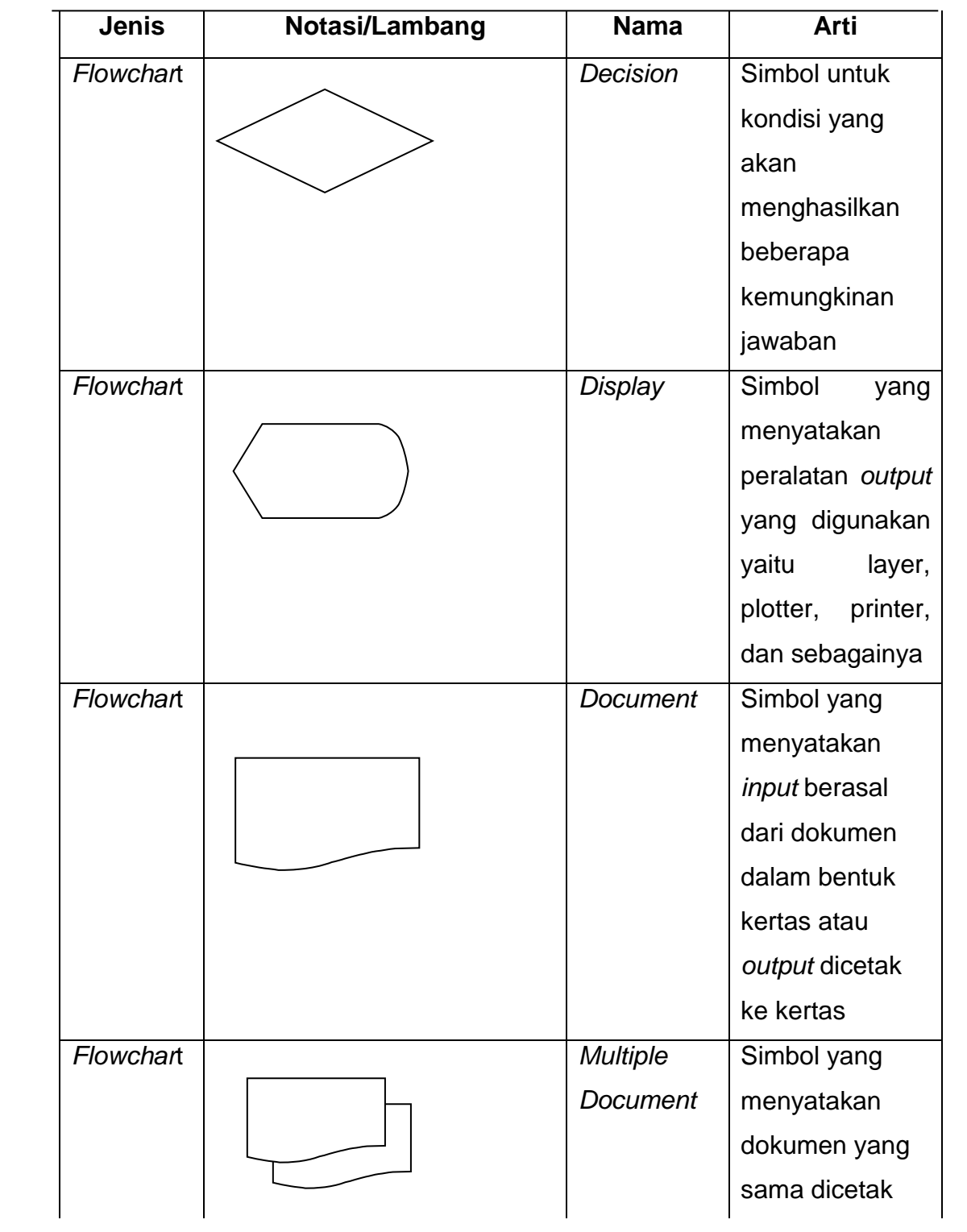

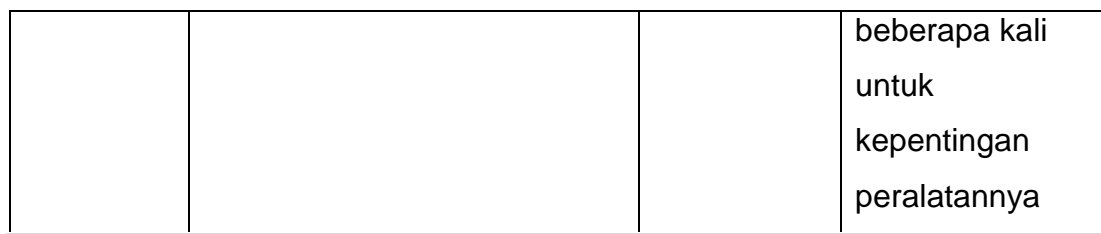

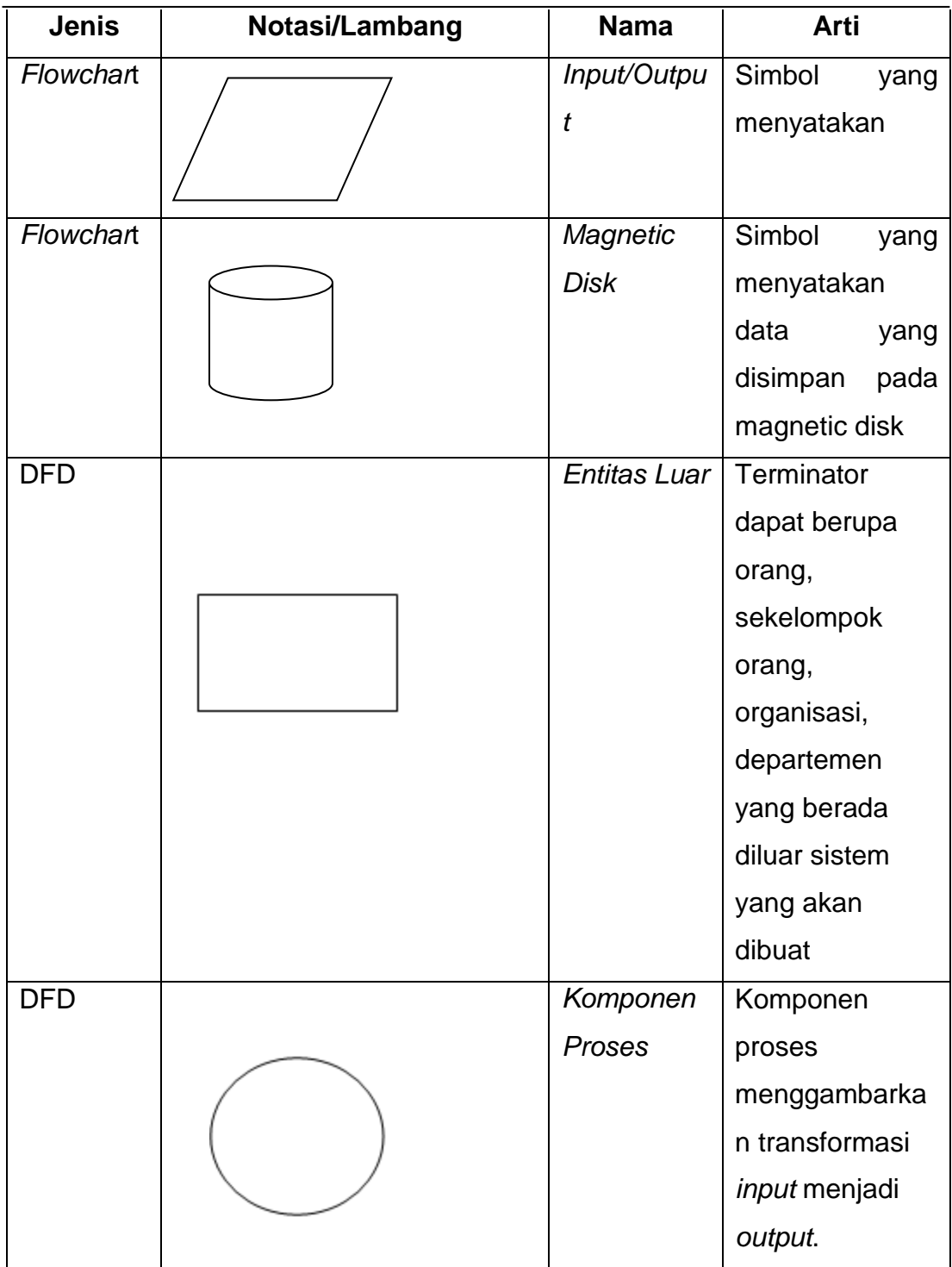

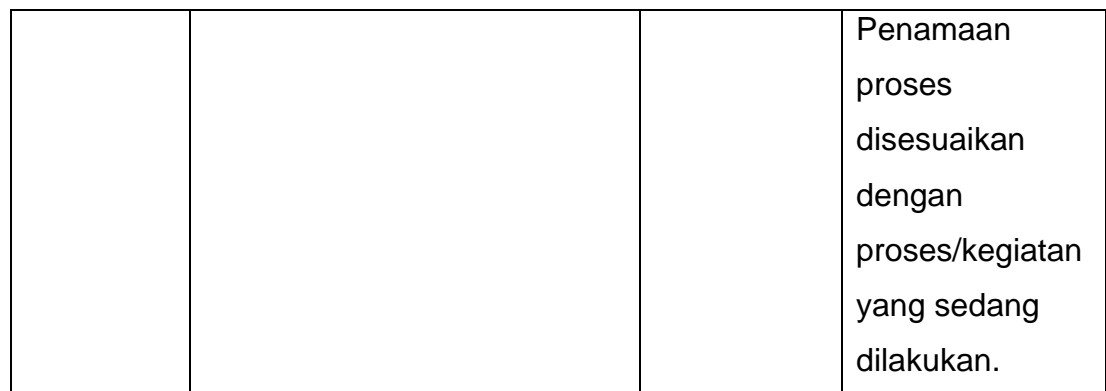

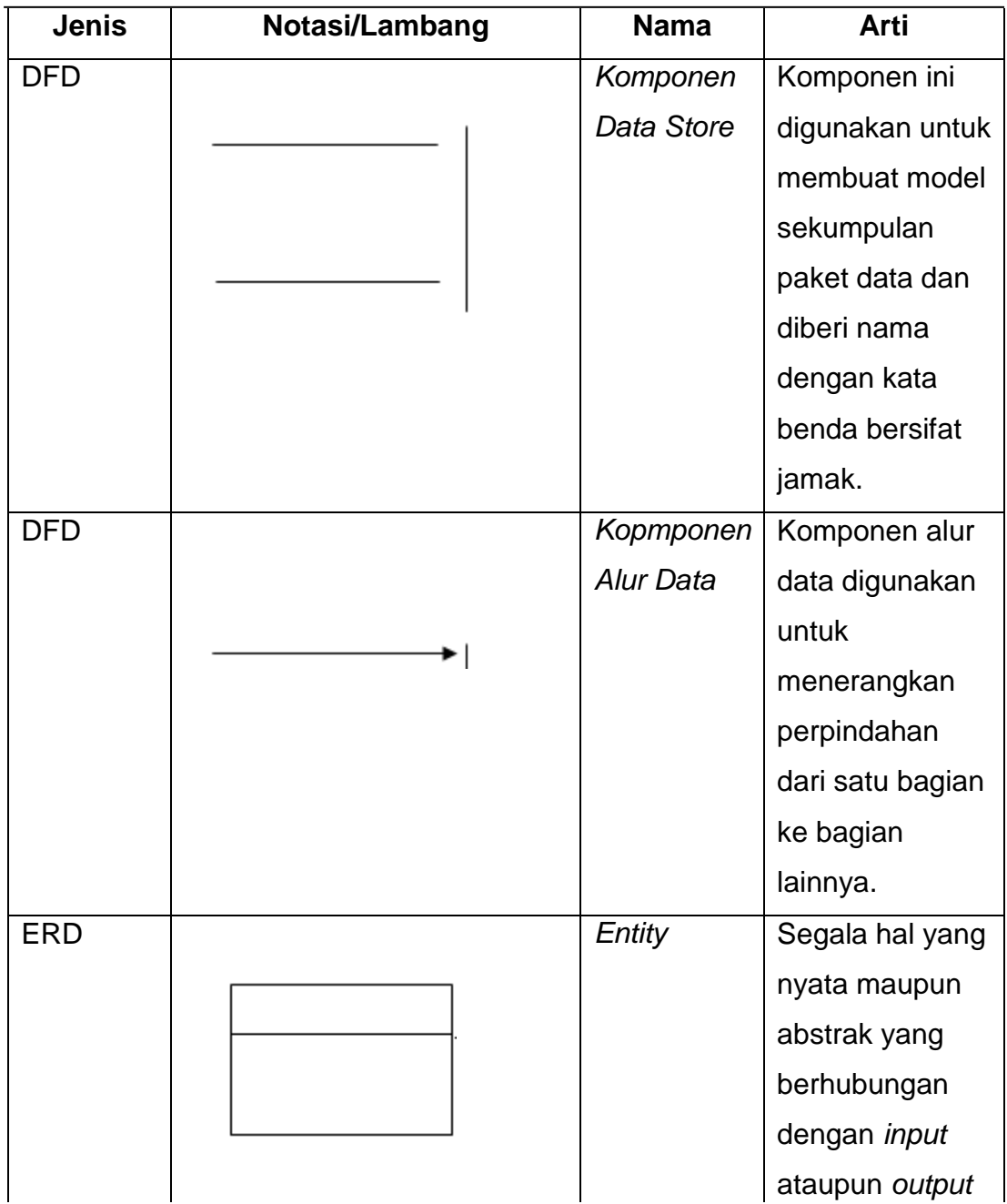

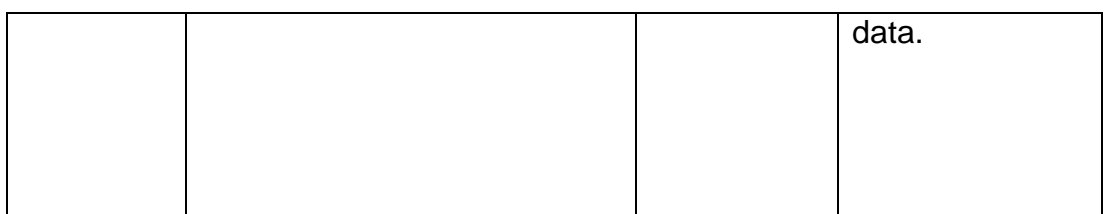

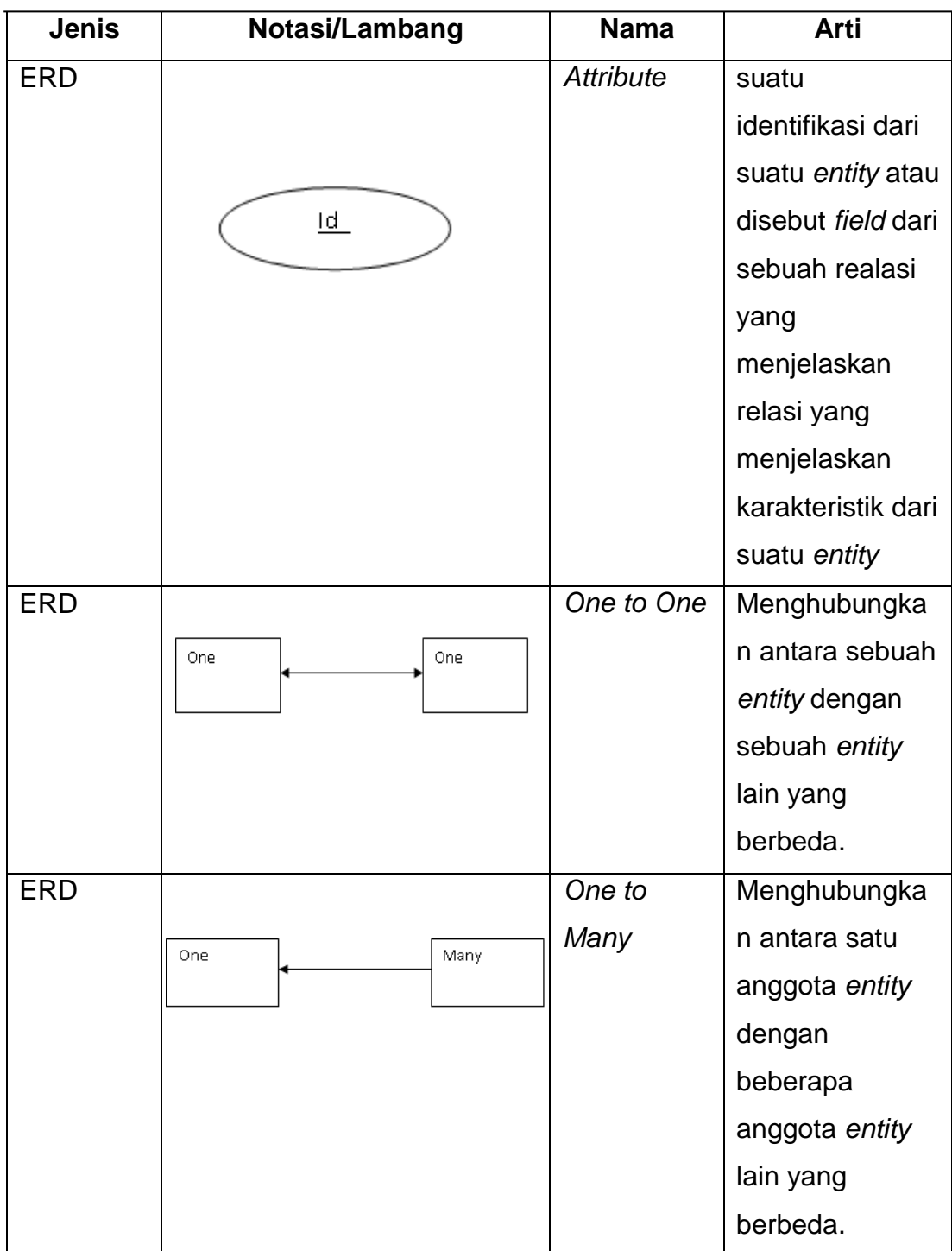

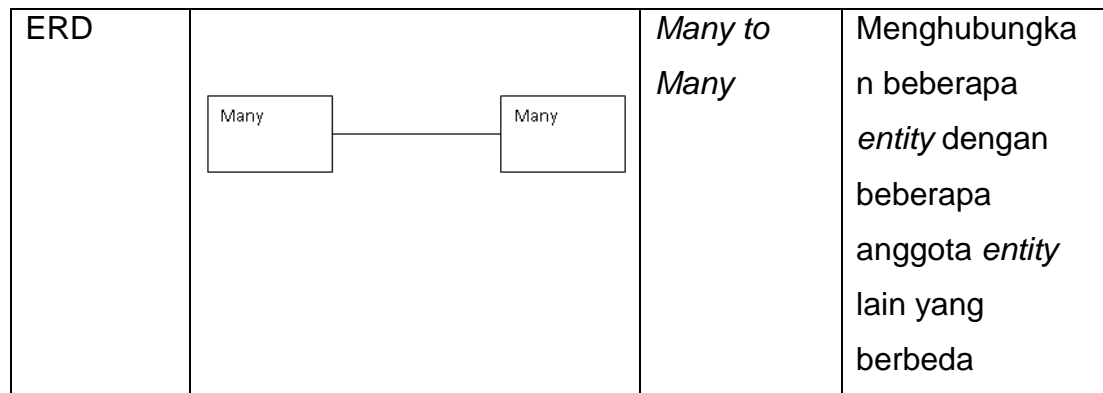

#### **DAFTAR SINGKATAN**

- <span id="page-23-0"></span>CLR Common Language Runtime
- CRM *Customer Relationship Management*
- CSS *Cascading Style Sheets*
- DBMS *Database Management Sistem*
- DFD Data Flow Diagram
- ECMA *European Komputer Manufacturer Association*
- ERD Entity Relationship Diagram
- FCL Framework Class Libarary
- ISO *International Organization for Standardization*
- SFA Sales Force Automation
- TBK Trans Berjaya Khatulistiwa
- TI Teknlogi Informasi